Prof. Dr. Ludwig Paditz University of Applied Sciences Dept. of Inform./Mathematics D-01069 Dresden Germany

## Workshop I (Ciechocinek, Poland, 27th June 2004) Several aspects of 2D-graphics with the ClassPad300

Let's beginning with some nice graphics (cartesian, polar or parametric):

1. a snowflake  $r1 = r(\theta) = 3 - cos(6\theta)$ ,  $0 < \theta < 2\pi$ ,  $-8 < x < 8$ ,  $-4 < y < 4$ .

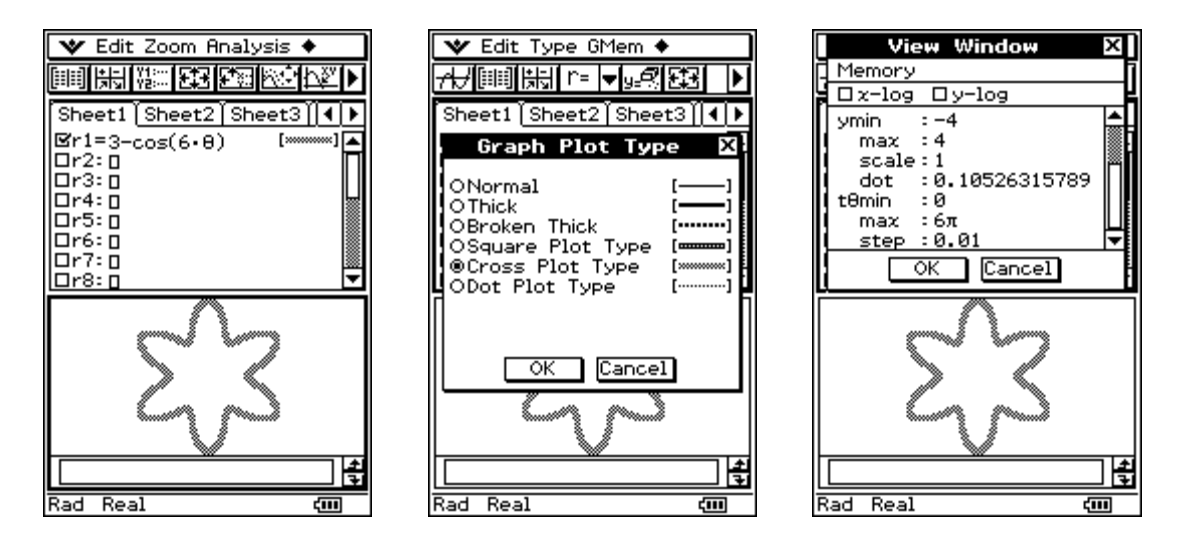

2. a butterfly swimmer  $r2 = r(\theta) = \theta$ ,  $r3 = r(\theta) = 1$ ,  $0 \le \theta \le \pi$ ,  $-20 \le x \le 20$ ,  $-10 \le y \le 10$ ,  $y4 = y(x) = - (x-5)^{6} + 5$ ,  $y5 = y(x) = - (x+5)^{6} + 10$ ,  $y6 = y(x) < 0$ .

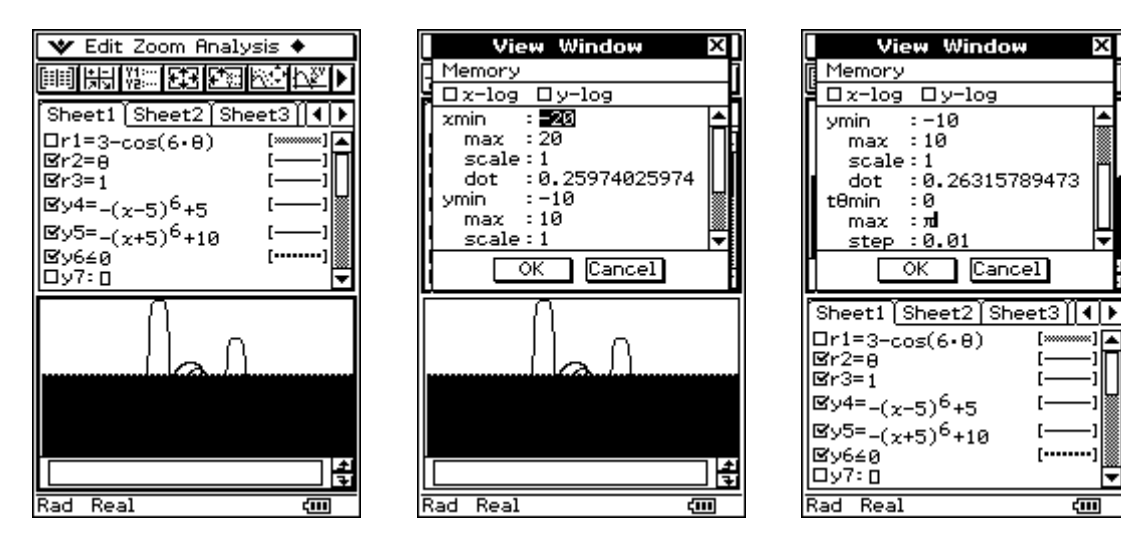

⋤

▼

दाता

 $\mathbf{F}$ 

3. a spider  $r7 = r(\theta) = \theta * (\sin(\theta))^2$ ,  $0 \le \theta \le 6\pi$ ,  $-10 \le x \le 10$ ,  $-6 \le y \le 6$ .

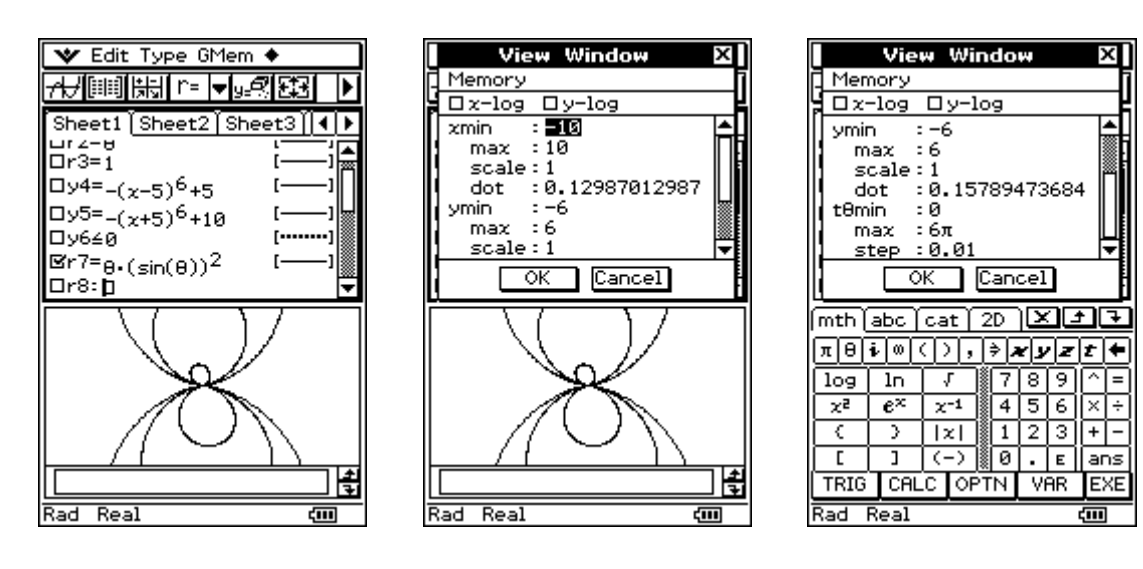

4. the number 8  $r8 = r(\theta) = \cos(\theta/2)^* \sin(\theta)$ ,  $0 \le \theta \le 4\pi$ ,  $-1.6 \le x \le 1.6$ ,  $-0.8 \le y \le 0.8$ .

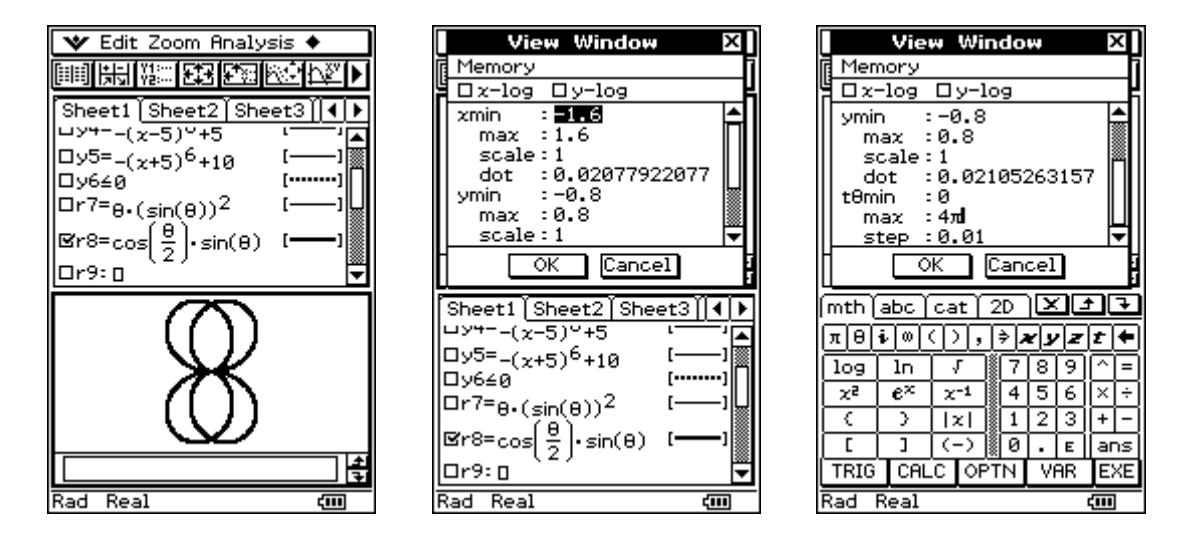

5. a hibiscus flower  $r9 = r(\theta) = 2$ ,  $r10 = r(\theta) = \sin(22\theta) + 3 + \lg(9)$ ,  $r11 = r(\theta) = \sin(13\theta) + 5 + \lg(5), 0 \le \theta \le 2\pi, -8 \le x \le 8, -7 \le y \le 7.$ 

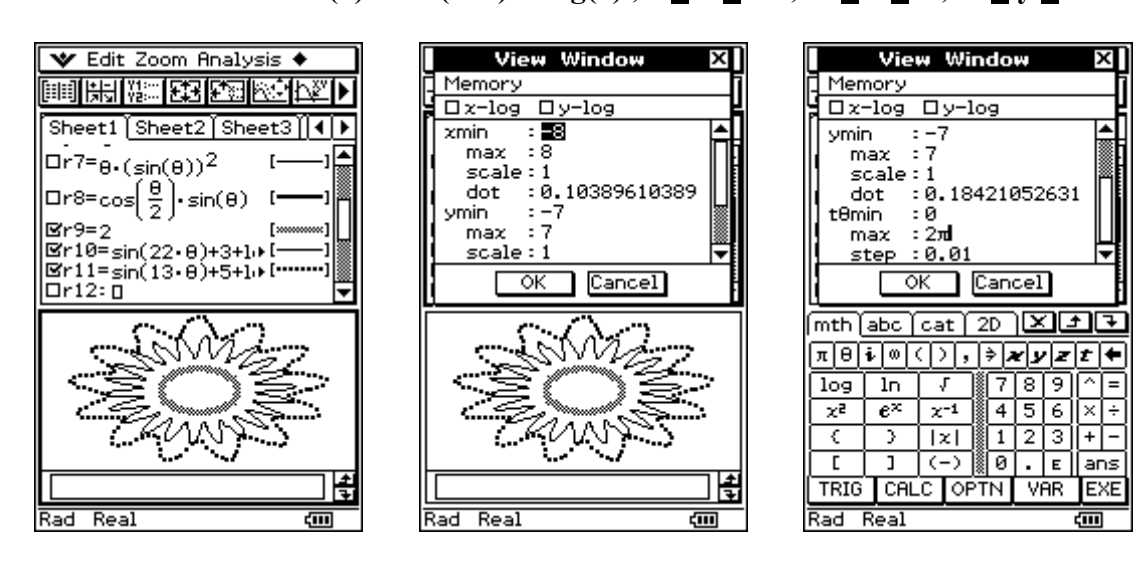

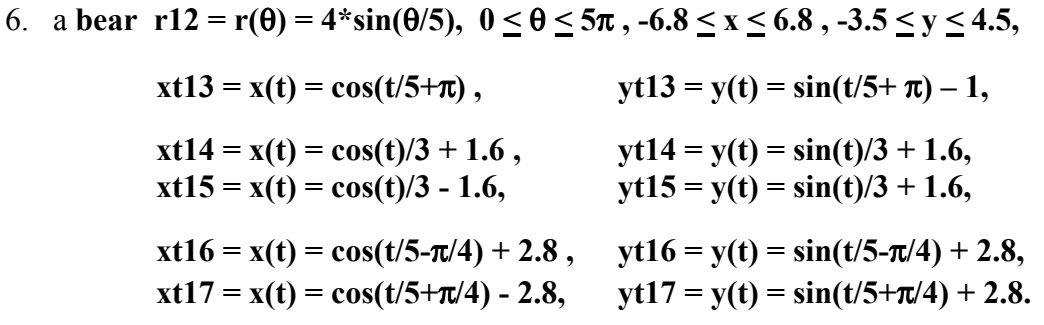

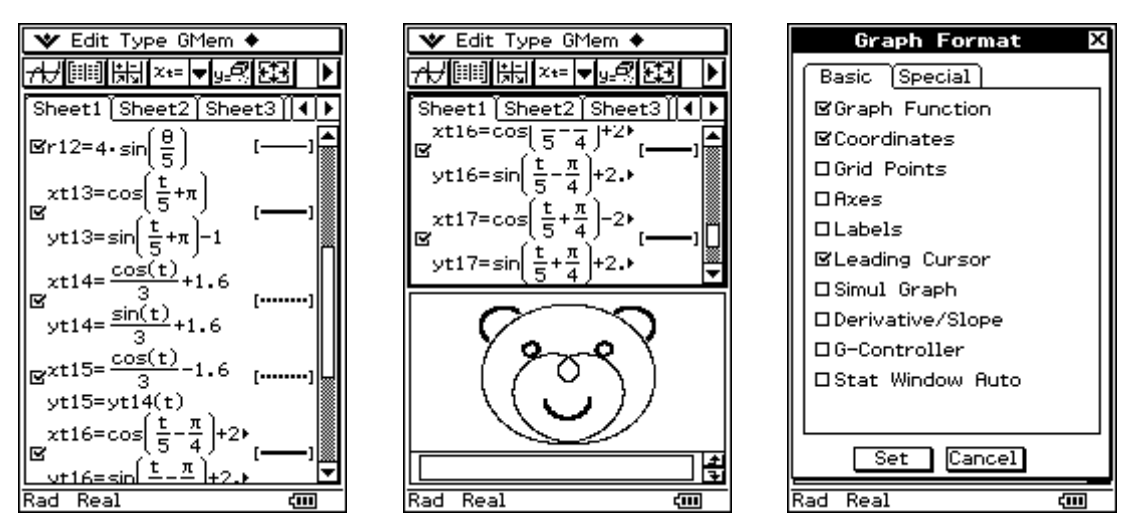

7. a CD-rom  $r18 = r(\theta) = \text{seq}(R, R, 1.1, 4, 0.145), 0 \le \theta \le 2\pi$ ,  $-9 \le x \le 9$ ,  $-4.5 \le y \le 4.5$ .

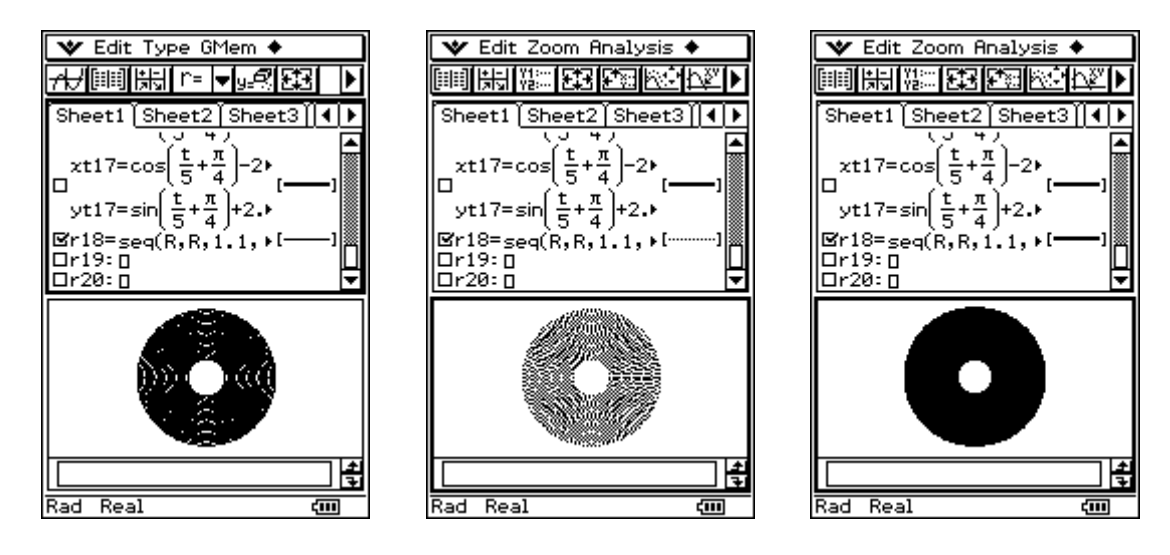

8. a disk-capacitor List1 =  $\{-5, -4, -3, -2, -1, 0, .5, 1, 1.25, 1.5, 1.75, 2\}$ , List2 = {-.75, -.5, -.25, 0, .25, .5, .75}\* $\pi$ , (input in main-menu)

 $y21 = y(x) = \pi^*$ signum( $(-x)$ <sup> $\land$ </sup>.5),  $y22 = y(x) = -y21(x)$ , (the disk-capacitor)

 $xt23 = x(t) = e^{\Lambda}$ List1 \* cos(  $(2t+1)\pi / 11$ ) + List1 + 1, (the potential-lines)  $yt23 = y(t) = e^{\Lambda}List1 * sin((2t+1)\pi / 11) + (2t+1)\pi / 11$ ,

 $xt24 = x(t) = e^t * cos(List2) + t + 1$ , (the field-lines)  $yt24 = y(t) = e^t t^* \sin(List2) + List2$ ,  $-6 \le \theta, t \le 5$ ,  $-5 \le x \le 10$ ,  $-5 \le y \le 5$ .

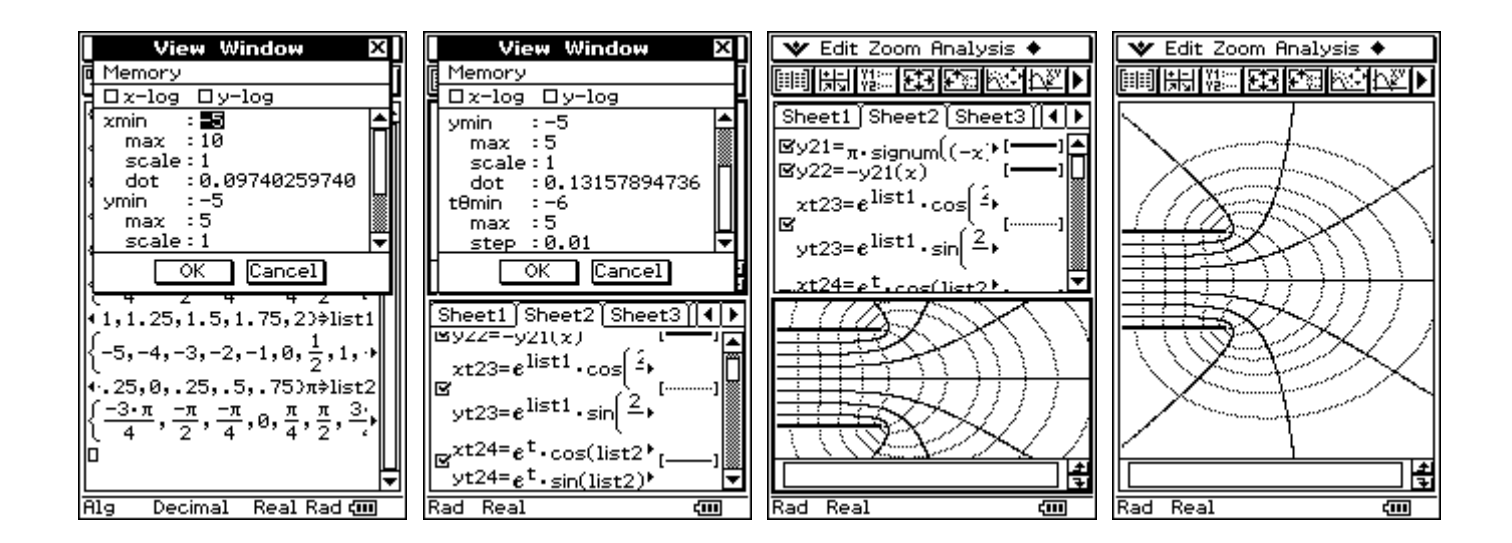

9. a four-leaf clover  $r25 = r(\theta) = 3 \times \cos(2\theta)$ ,  $0 \le \theta \le 2\pi$ ,  $-8 \le x \le 8$ ,  $-4 \le y \le 4$ .

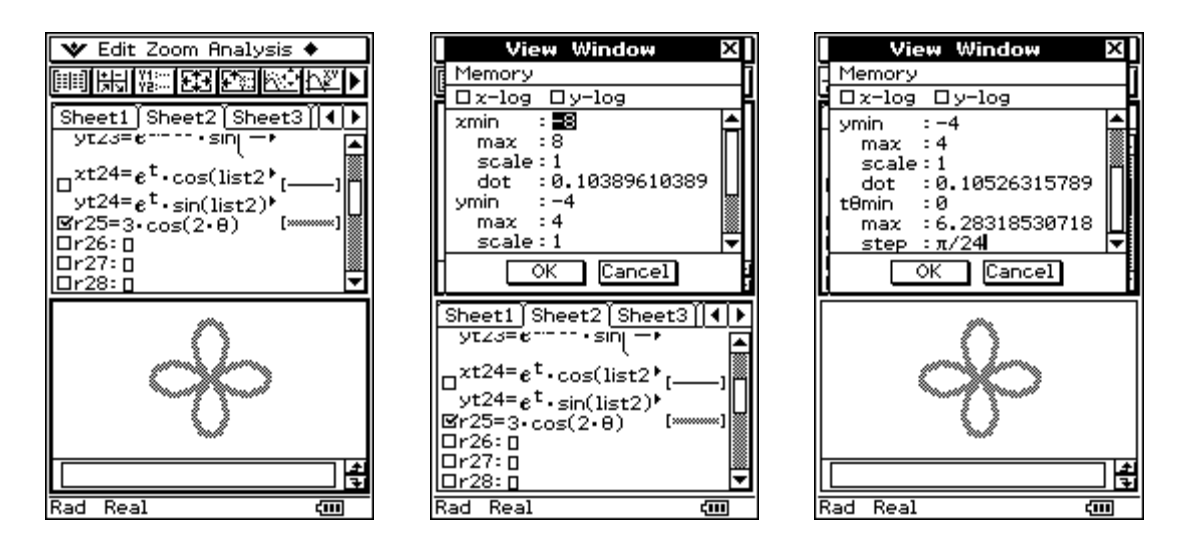

10. an exponential spiral r26 = r( $\theta$ ) = 3\*e^(ln(0.8)\*  $\theta$ /(2 $\pi$ )),  $0 \le \theta \le 8\pi$ ,  $-6 \le x \le 6$ ,  $-3 \le y \le 3$ .

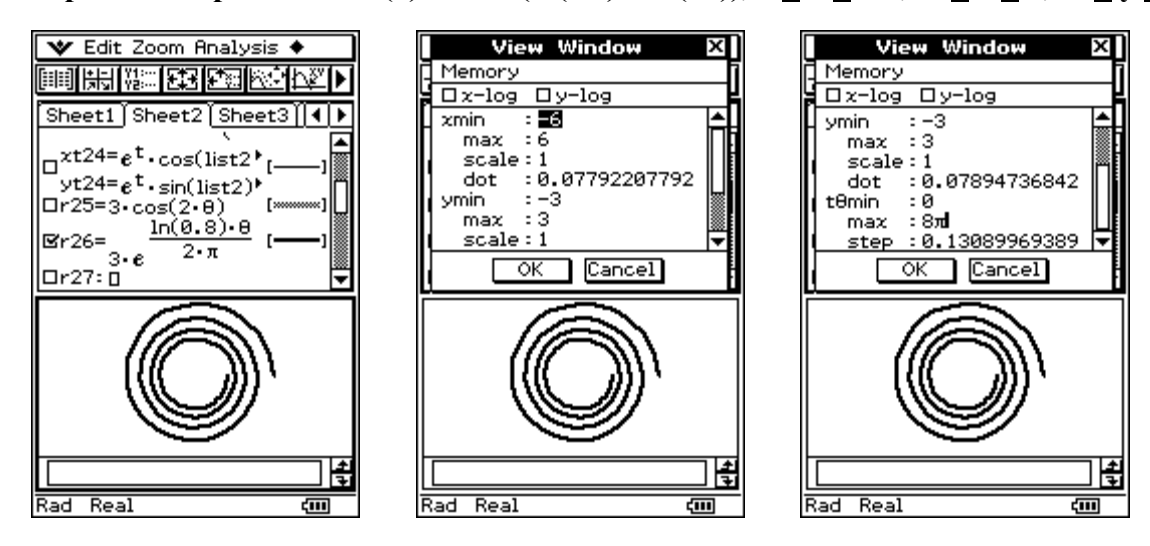

Now consider a random function, using the random generator of ClassPad300:

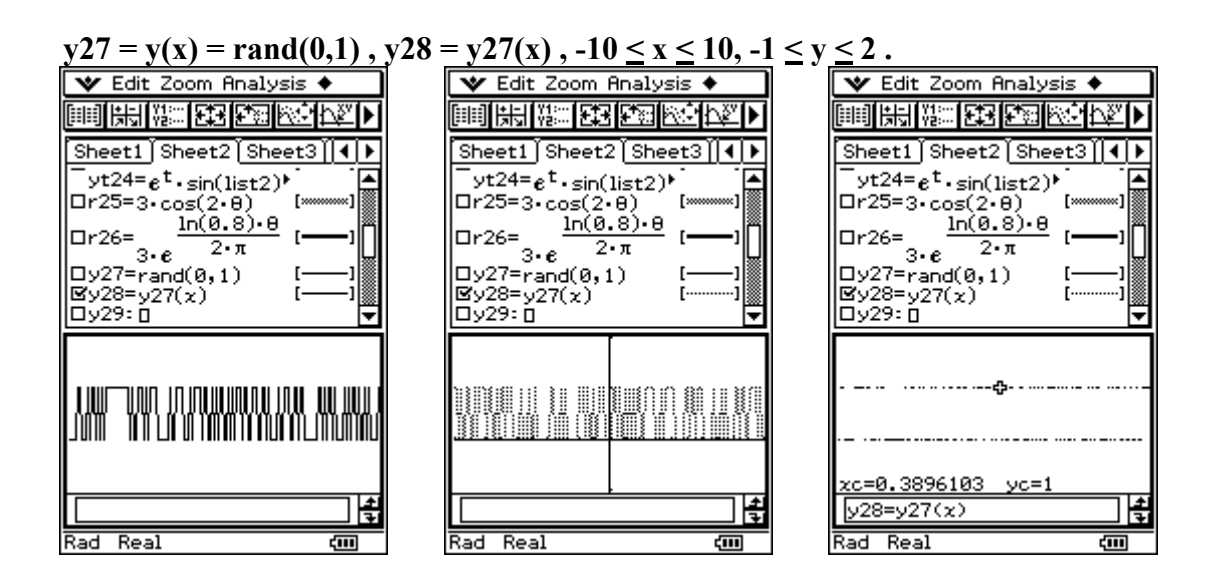

## Now consider a random hatching in a parallelogram:

 $y27 = y(x) = rand(0,1)$ ,  $y29 = y(x) = y27(x)*(2-|x-2|) + 2 + (|x-2|-x)/2$ ,  $0 \le x \le 4$ ,  $0 \le y \le 4$ .

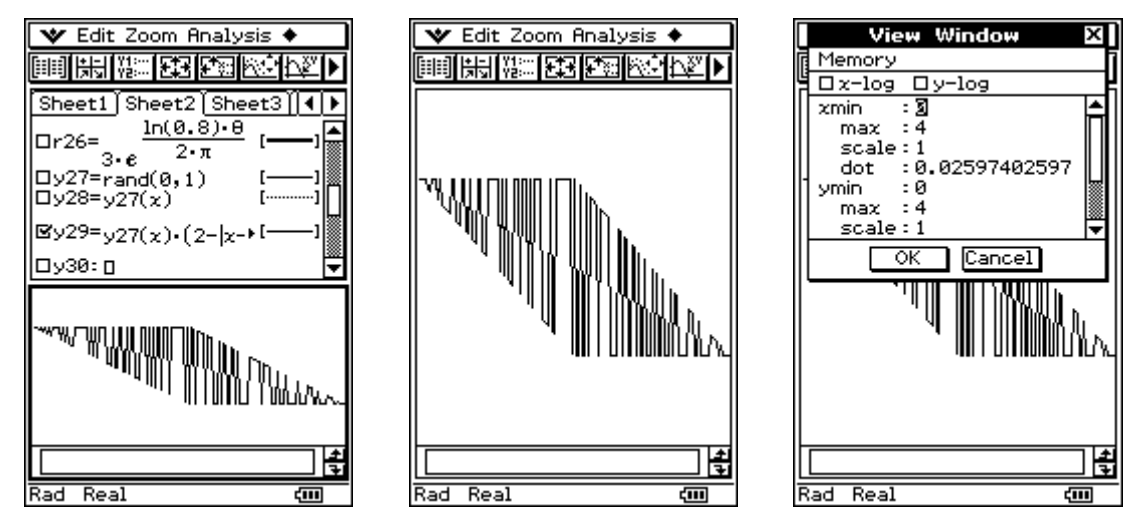

Now consider a periodic random signal with time out (pause):

 $y27 = y(x) = rand(0,1), y30 = y(x) = ln(cos(x))/ln(cos(x)), y31 = y(x) = y27(x)*y30(x),$  $-10 < x < 10, -1 < y < 2$ .

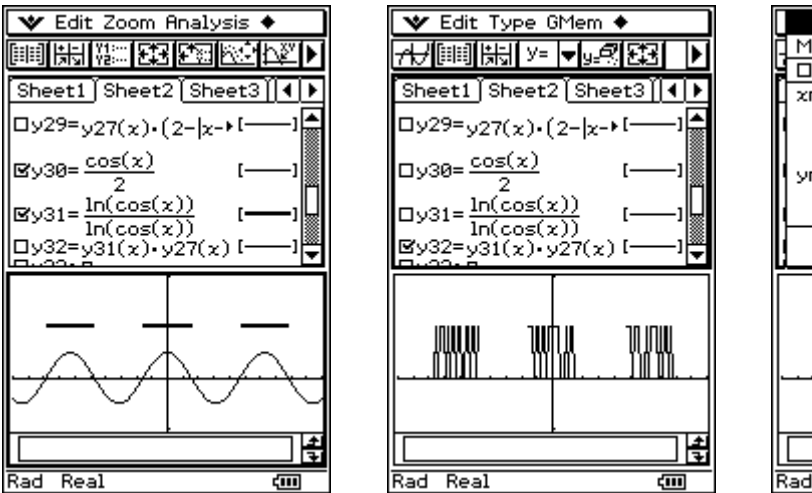

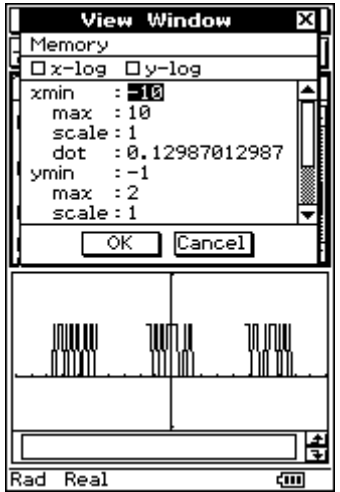

## Nonlinear regression in a scatter plot (log-log-scaling of the view-window):

 $xlist = \{61, 62, 64, 66, 68, 71, 75, 80, 90, 99, 110, 130, 145, 175, 220, 300, 390\}$ , ylist = {1000, 500, 200, 100, 50, 20, 10, 5, 2, 1, 0.5, 0.2, 0.1, 0.05, 0.02, 0.01, 0.005}. view-window :  $10 \le x \le 400$ ,  $-100 \le y \le 1100$ .

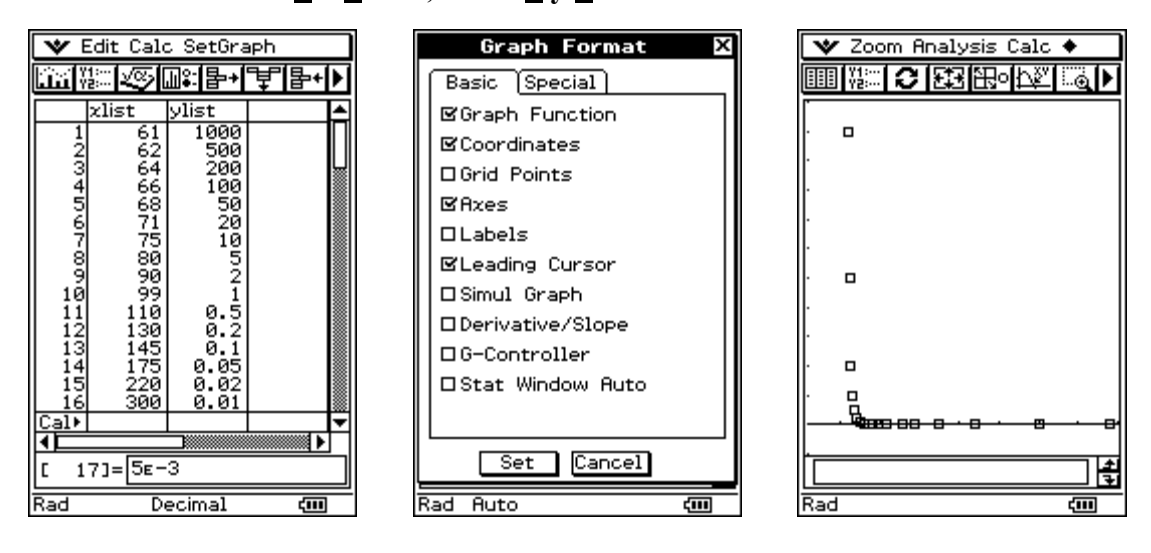

view-window (log-log-scaling):  $50 \le x \le 500$ ,  $0.001 \le y \le 1500$ .

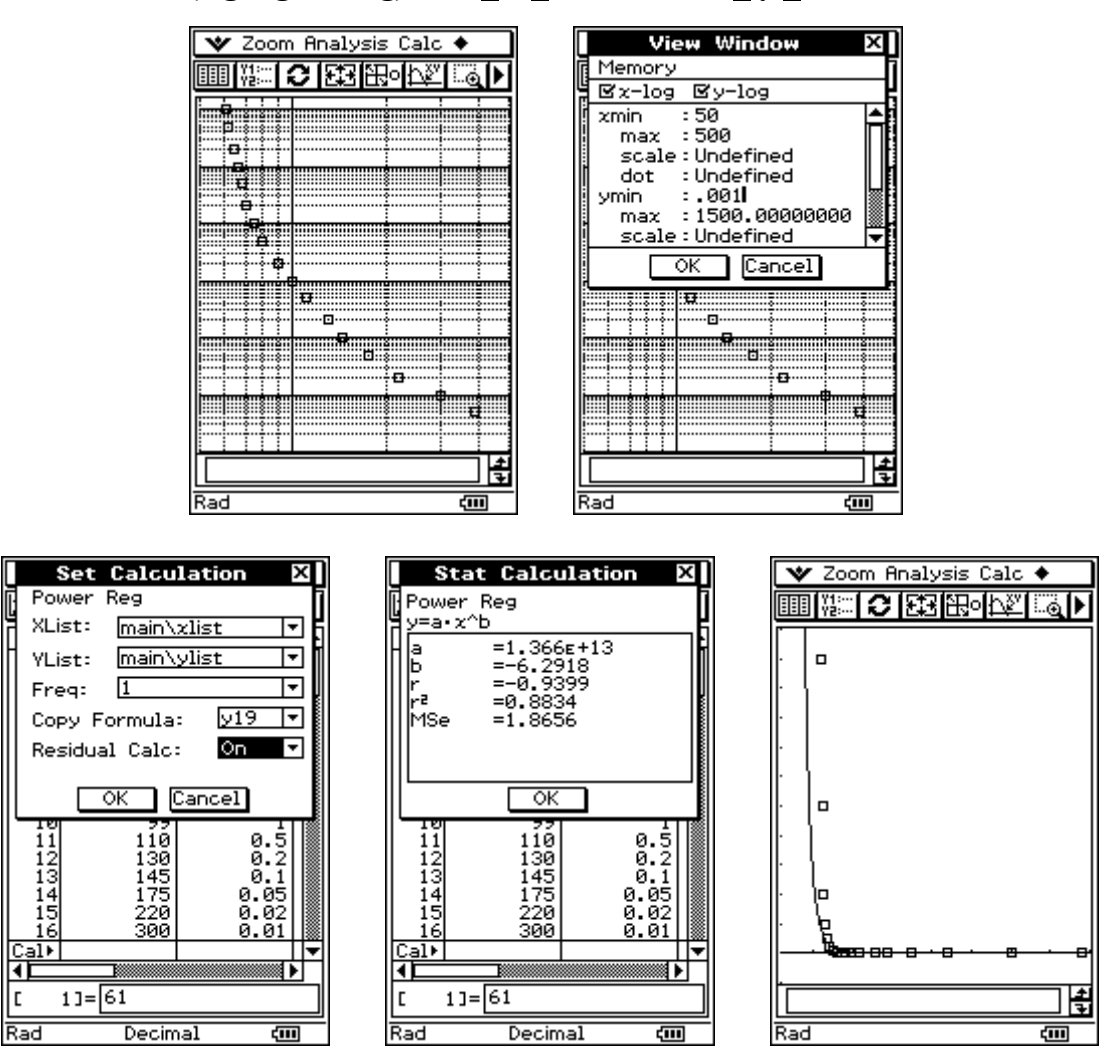

The power-regression in the log-log-scaling shows the bad approximation:

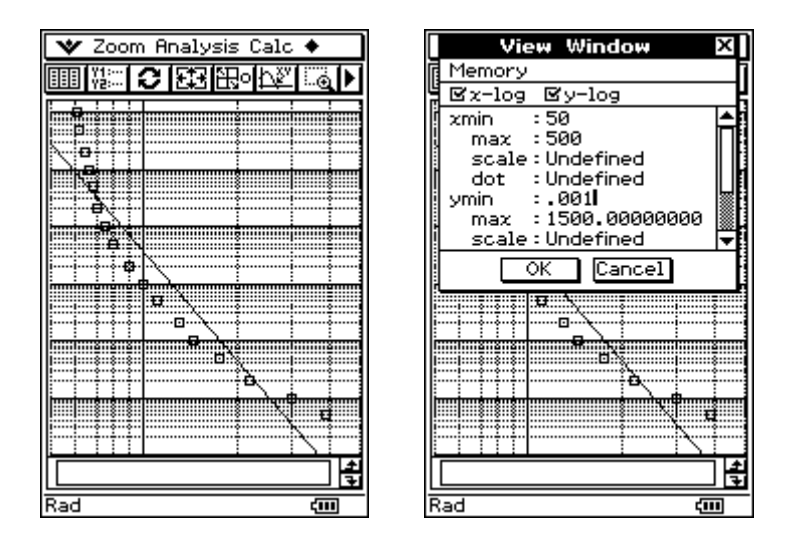

Problem: How to improve the nonlinear regression? Solution: Transformation of the pairs  $(xi, yi)$  into  $(log(xi), log(yi)+3)$ , where "+3" to get positive values again.

Power-regression gives  $y19 = y(x) = a*x^b$ , i.e.  $log(y(x)) + 3 = a*log(x)^b$ , thus

$$
y20 = y(x) = 10^{\circ}(y19(\log(x) - 3) = 10^{\circ}y19(\log(x)) / 10^{\circ}3
$$

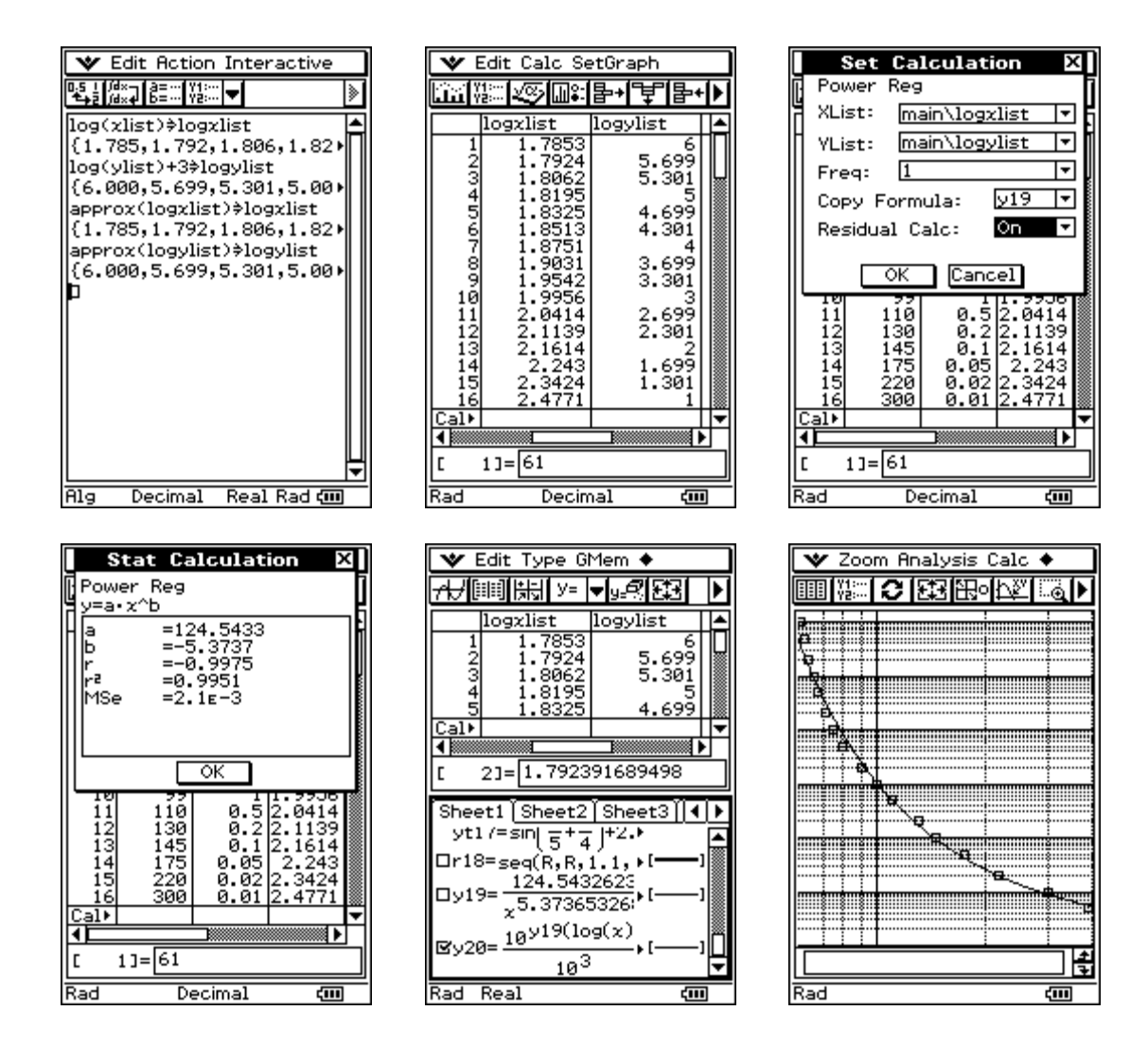

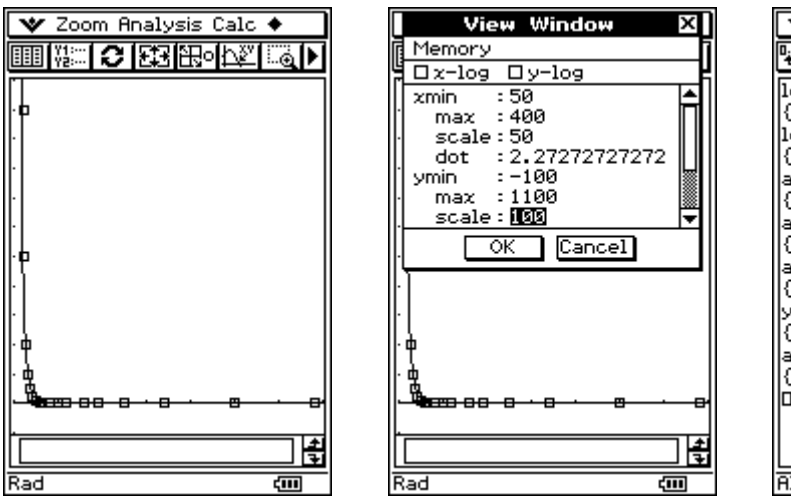

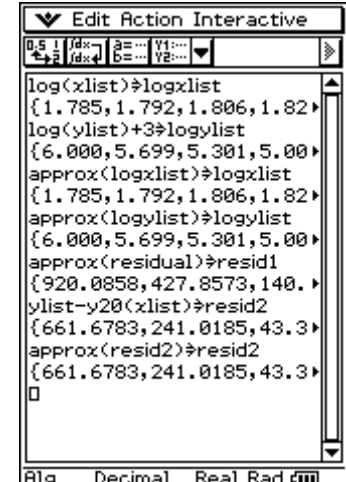

Summary: the scatter-plot with nonlinear regression:

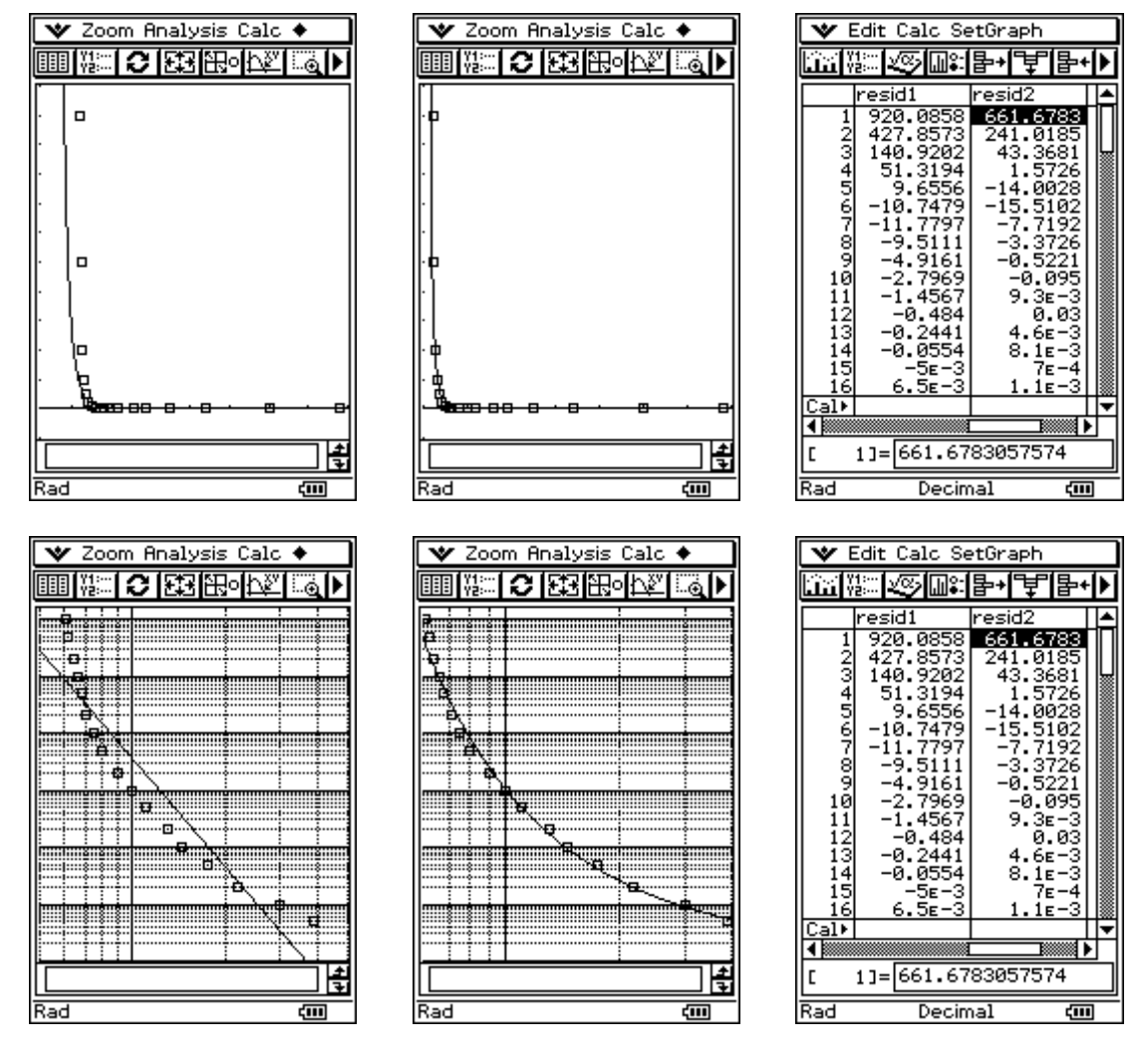

left: the simple power-regression  $y(x) = a * x^b$ 

right: the power regression with log-log-data:  $log(y(x)) + 3 = A * (log(x))^{8}$ and back-transformation:  $y(x) = 10^{\hat{ }} (A * (log(x))^{\hat{ }}B - 3)$